# **Randomized and Changing MAC Address**

**draft-ietf-mac-address-randomization-09**

IETF 118 – MADINAS WG

Juan Carlos Zúñiga – Cisco Carlos J. Bernardos – UC3M Amelia Andersdotter – Safespring November 2023

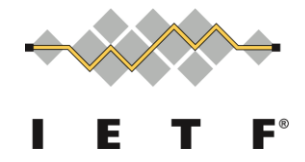

## Introduction and goals (reminder)

- Privacy, an increasing concern
	- Layer-2 globally unique identifiers (MAC addresses) have been assigned to devices and are transmitted in the clear in, for instance, beacons, probe requests, or after association
	- MAC addresses can easily be intercepted and used to track location or behavior
- Several projects in IETF, IEEE 802 and among mobile OS vendors to deal with plain-text, unique, permanent MAC addresses
	- Assigning a random MAC address to a device per connection, per SSID, after some time period
	- Area of extensive research (see reference Martin et al (2017) in draft for more comprehensive list of research in this area, or IEEE 802.11 RCM TIG final report in 11- 19/1442r9, also in draft)
- Goal of this draft: document Current State of Affairs regarding MAC  $\alpha$  address randomization

#### Table of contents

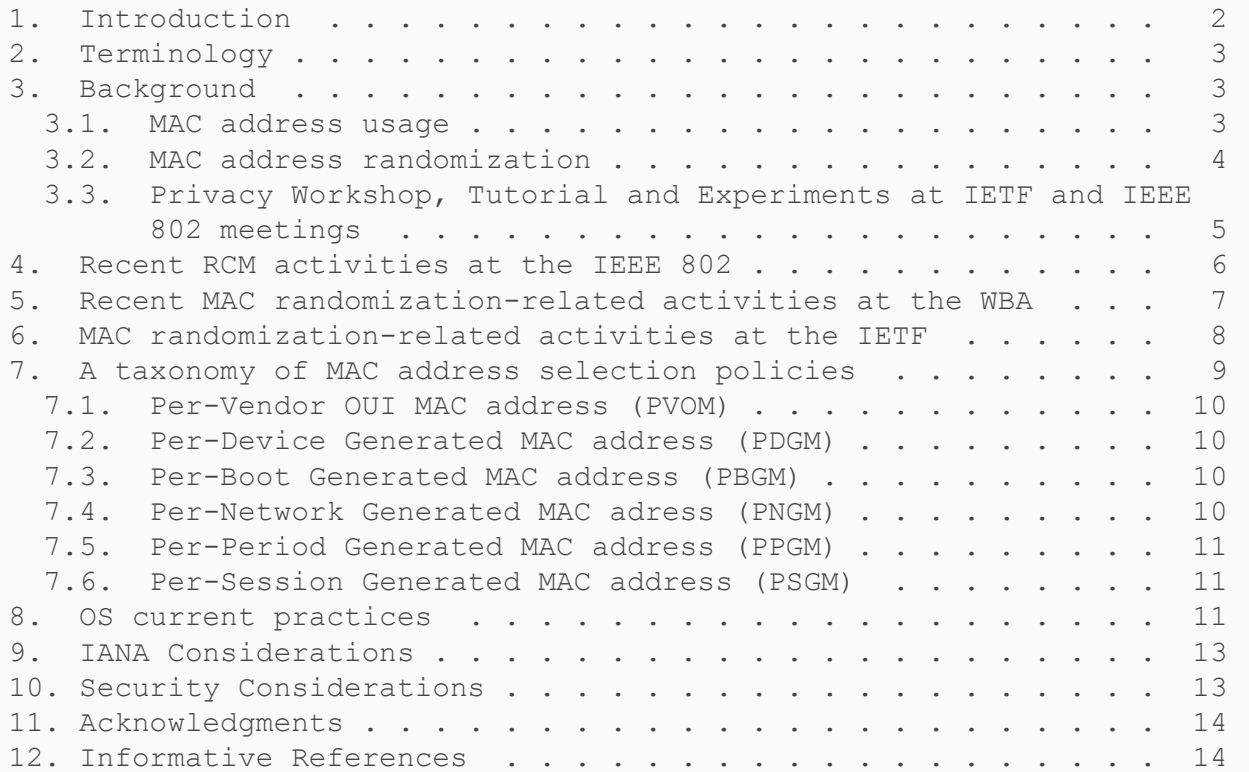

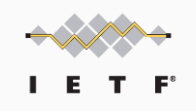

## A taxonomy of MAC address selection policies

- Per-Vendor OUI MAC address (PVOM)
	- This form of MAC address selection is the historical default
- **Per-Device Generated MAC address (PDGM)** 
	- This form of MAC address is randomly generated by the device, usually upon first boot. The resulting MAC address is stored in non-volatile storage and is used for the rest of the device lifetime
- Per-Boot Generated MAC address (PBGM)
	- This form of MAC address is randomly generated by the device, each time the device is booted
	- \*Not\* stored in non-volatile storage, does not persist across power cycles
- Per-Network Generated MAC address (PNGM)
	- This form of MAC address is generated each time a new network connection is created, stored and indexed per SSID
- Per-Period Generated MAC address (PPGM)
	- This form of MAC address is generated periodically
- Per-Session Generated MAC address (PSGM)
	- This form of MAC address is generated on a per session basis

## OS current practices

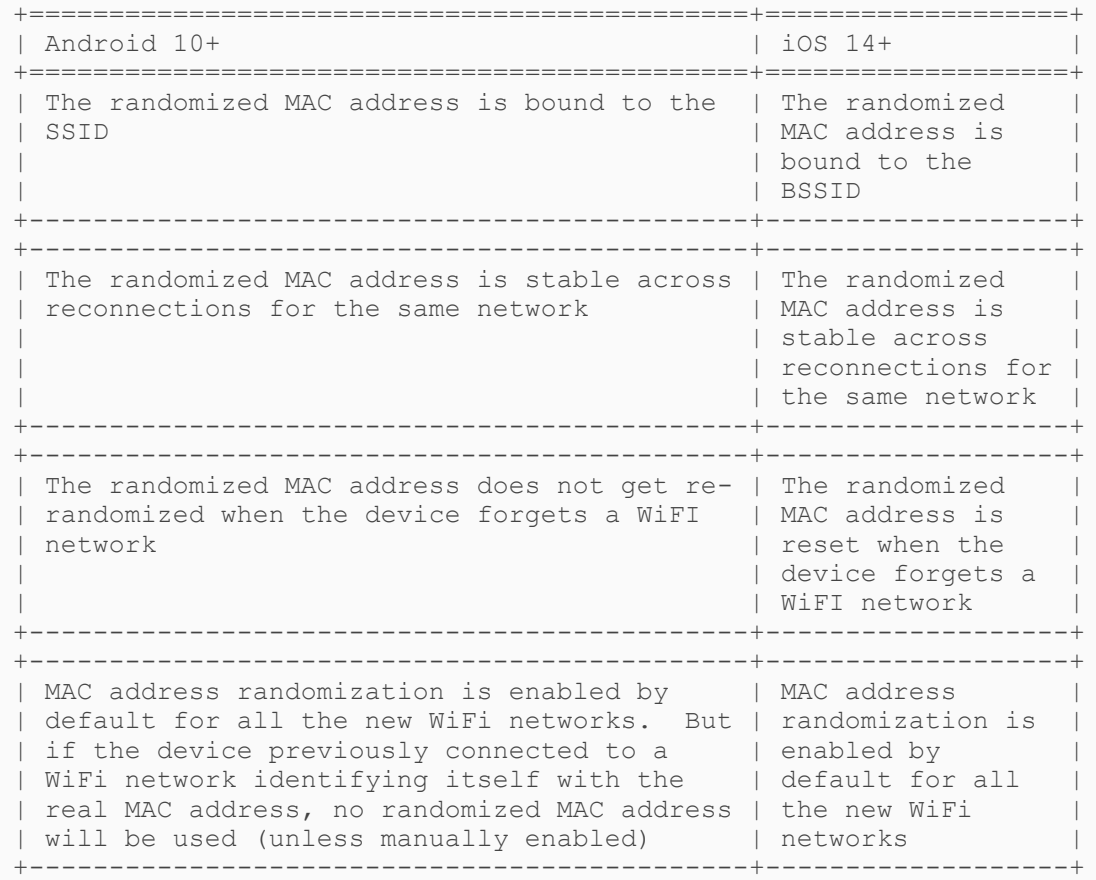

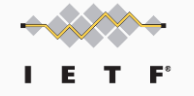

5

#### OS current practices

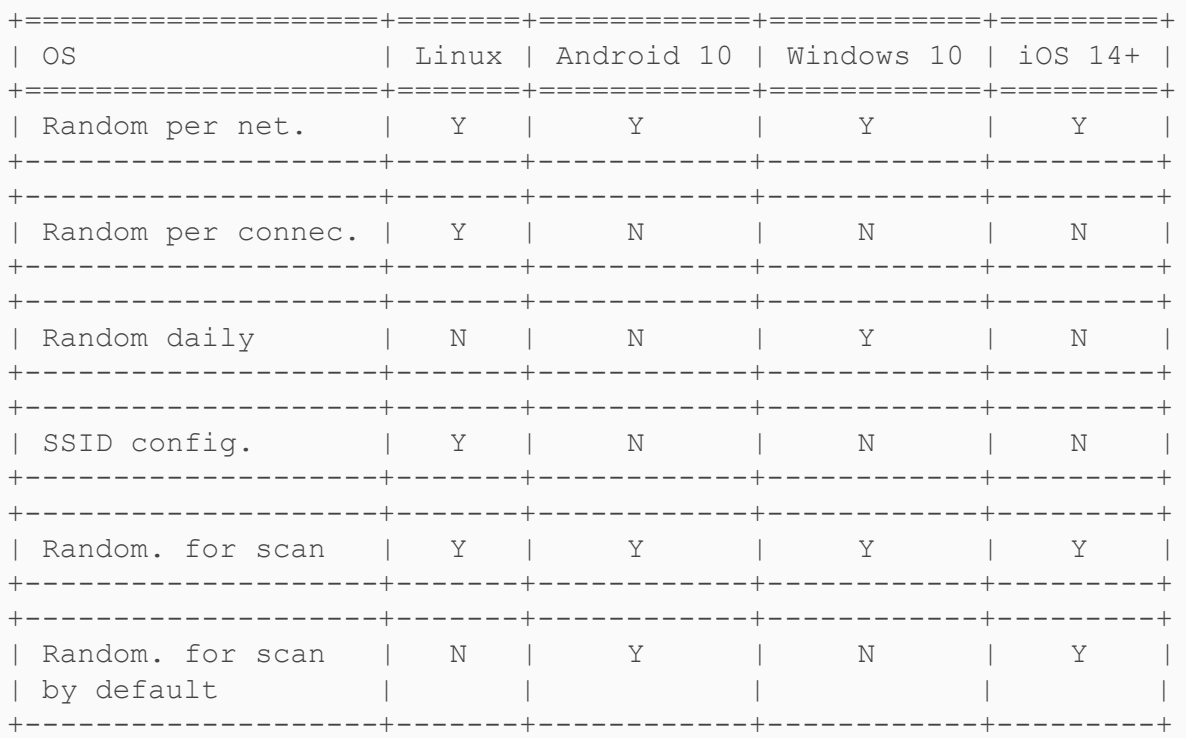

\*\*Starting in Android 12, Android uses non-persistent randomization in the following situations: (i) a network suggestion app specifies that nonpersistent randomization be used for the network (through an API); or (ii) the network is an open network that hasn't encountered a captive portal and an internal config option is set to do so (by default it is not)

## Changelog and Next Steps

- Several comments received during WGLC
	- Mobile OS practices included in the document as a snapshot (in addition to the pointer to the "live" github content)
	- Sections 7 and 8 exchanged
	- Additional text added
	- Various fixes
- Document ready to go to IETF LC

![](_page_6_Figure_7.jpeg)